# **MOOVIC** Раписание и схема движения трамвая 7

## **<u>● 7 ИКИЛГОРОДОК (A) 7 [Открыть](https://moovitapp.com/index/ru/%D0%9E%D0%B1%D1%89%D0%B5%D1%81%D1%82%D0%B2%D0%B5%D0%BD%D0%BD%D1%8B%D0%B9_%D1%82%D1%80%D0%B0%D0%BD%D1%81%D0%BF%D0%BE%D1%80%D1%82-line-%D0%96%D0%B8%D0%BB%D0%B3%D0%BE%D1%80%D0%BE%D0%B4%D0%BE%D0%BA_%D0%90-%D0%92%D0%BE%D0%BB%D0%B3%D0%BE%D0%B3%D1%80%D0%B0%D0%B4__Volgograd-4667-989720-584861-0?utm_source=line_pdf&utm_medium=organic&utm_term=%D0%96%D0%B8%D0%BB%D0%B3%D0%BE%D1%80%D0%BE%D0%B4%D0%BE%D0%BA%20(%D0%90)) На Сайте</u>**

У трамвая 7 (Жилгородок (А))2 поездок. По будням, раписание маршрута: (1) Жилгородок (А): 7:25 - 17:56(2) Ким (А): 7:02 - 17:45 Используйте приложение Moovit, чтобы найти ближайшую остановку трамвая 7 и узнать, когда приходит Трамвай 7.

#### **Направление: Жилгородок (А)**

29 остановок ОТКРЫТЬ [РАСПИСАНИЕ](https://moovitapp.com/%D0%B2%D0%BE%D0%BB%D0%B3%D0%BE%D0%B3%D1%80%D0%B0%D0%B4__volgograd-4667/lines/7/584861/2289852/ru?ref=2&poiType=line&customerId=4908&af_sub8=%2Findex%2Fru%2Fline-pdf-%25D0%2592%25D0%25BE%25D0%25BB%25D0%25B3%25D0%25BE%25D0%25B3%25D1%2580%25D0%25B0%25D0%25B4__Volgograd-4667-989720-584861&utm_source=line_pdf&utm_medium=organic&utm_term=%D0%96%D0%B8%D0%BB%D0%B3%D0%BE%D1%80%D0%BE%D0%B4%D0%BE%D0%BA%20(%D0%90)) МАРШРУТА

Ким (А)

Торговый Центр (А)

Протезный Завод (А)

Рабоче-Крестьянская (А)

Козловская (А)

Моздокская (А)

Ростовская (А)

Строительный Техникум (А)

Голубинская (А)

Маршала Рокоссовского (Б)

Кубанская (Б)

Пр. Маршала Жукова (Б)

Двинская (Б)

Эльтонская (Б)

Завод Газоаппарат (Б)

Качинский Рынок (Б)

Хорошева (Б)

Агентство Воздушных Сообщений (Б)

Дом Детского Творчества (Б)

Землячки (Б)

```
Академия Мвд (Б)
```
#### **Расписания трамвая 7**

Жилгородок (А) Расписание поездки

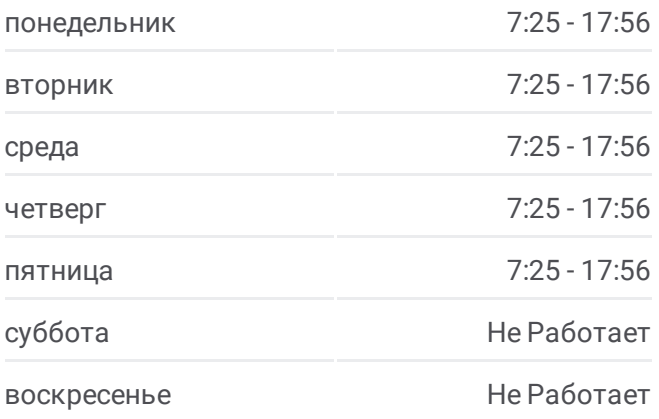

**Информация о трамвае 7 Направление:** Жилгородок (А) **Остановки:** 29 **Продолжительность поездки:** 41 мин **Описание маршрута:**

Комплекс Русь (Б) Народная Ярмарка (Б) Жби (Б) 51 Гвардейской Дивизии (Б) Поликлиника №18 (Б) Молодежный Центр Россия (Б) Лицей №7 (Б) Жилгородок (А)

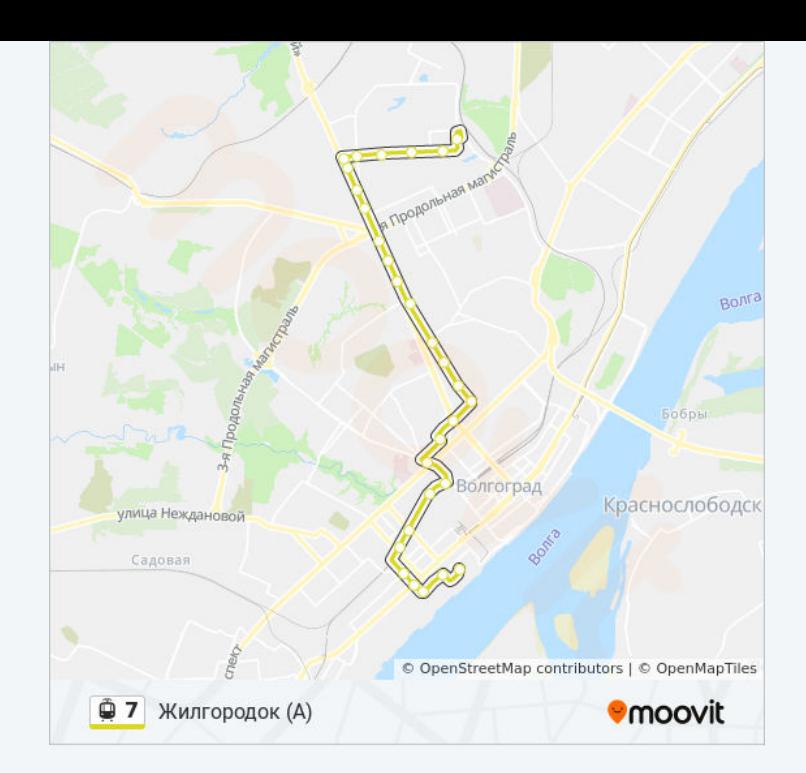

### **Направление: Ким (А)**

29 остановок ОТКРЫТЬ [РАСПИСАНИЕ](https://moovitapp.com/%D0%B2%D0%BE%D0%BB%D0%B3%D0%BE%D0%B3%D1%80%D0%B0%D0%B4__volgograd-4667/lines/7/584861/2289853/ru?ref=2&poiType=line&customerId=4908&af_sub8=%2Findex%2Fru%2Fline-pdf-%25D0%2592%25D0%25BE%25D0%25BB%25D0%25B3%25D0%25BE%25D0%25B3%25D1%2580%25D0%25B0%25D0%25B4__Volgograd-4667-989720-584861&utm_source=line_pdf&utm_medium=organic&utm_term=%D0%96%D0%B8%D0%BB%D0%B3%D0%BE%D1%80%D0%BE%D0%B4%D0%BE%D0%BA%20(%D0%90)) МАРШРУТА

Жилгородок (А)

Лицей №7 (А)

Молодежный Центр Россия (А)

Поликлиника №18 (А)

51 Гвардейской Дивизии (А)

Жби (А)

Народная Ярмарка (А)

Комплекс Русь (А)

Академия Мвд (А)

Землячки (А)

Дом Детского Творчества (А)

Агентство Воздушных Сообщений (А)

Ул.Хорошева (А)

Колледж Бизнеса (А)

Завод Газоаппарат (А)

Эльтонская (А)

Двинская (А)

Пр. Маршала Жукова (А)

#### **Расписания трамвая 7**

Ким (А) Расписание поездки

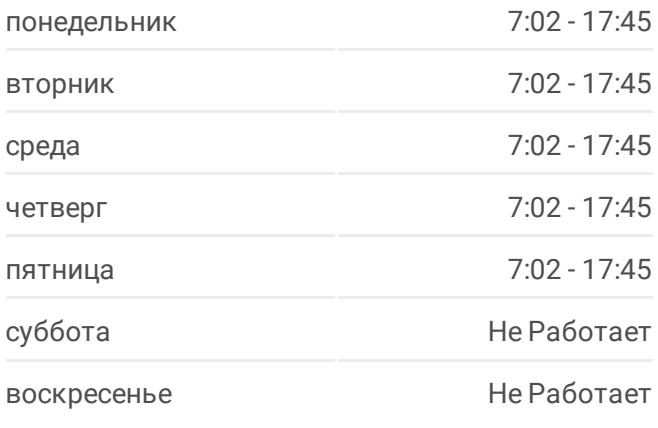

**Информация о трамвае 7 Направление:** Ким (А) **Остановки:** 29 **Продолжительность поездки:** 40 мин **Описание маршрута:**

Кубанская (А) Маршала Рокоссовского (А) Голубинская (Б) Строительный Техникум (Б) Ростовская (Б) Моздокская (Б) Козловская (Б) Рабоче-Крестьянская (Б) Протезный Завод (Б) Торговый Центр (Б) Ким (А)

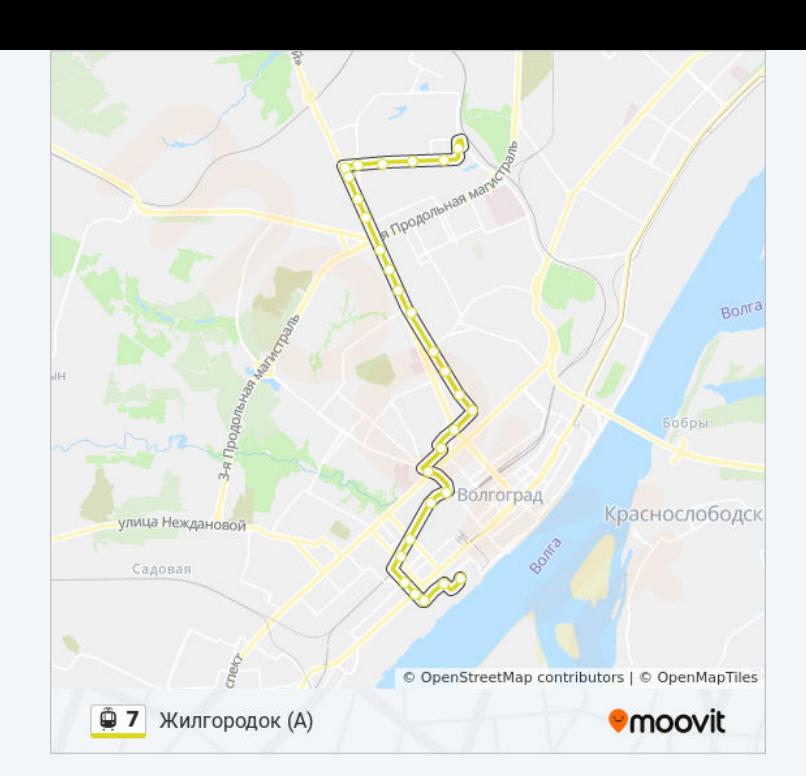

Расписание и схема движения трамвая 7 доступны оффлайн в формате PDF на moovitapp.com. Используйте [приложение](https://moovitapp.com/%D0%B2%D0%BE%D0%BB%D0%B3%D0%BE%D0%B3%D1%80%D0%B0%D0%B4__volgograd-4667/lines/7/584861/2289852/ru?ref=2&poiType=line&customerId=4908&af_sub8=%2Findex%2Fru%2Fline-pdf-%25D0%2592%25D0%25BE%25D0%25BB%25D0%25B3%25D0%25BE%25D0%25B3%25D1%2580%25D0%25B0%25D0%25B4__Volgograd-4667-989720-584861&utm_source=line_pdf&utm_medium=organic&utm_term=%D0%96%D0%B8%D0%BB%D0%B3%D0%BE%D1%80%D0%BE%D0%B4%D0%BE%D0%BA%20(%D0%90)) Moovit, чтобы увидеть время прибытия автобусов в реальном времени, режим работы метро и расписания поездов, а также пошаговые инструкции, как добраться в нужную точку Волгограда.

О [Moovit](https://moovit.com/about-us/?utm_source=line_pdf&utm_medium=organic&utm_term=%D0%96%D0%B8%D0%BB%D0%B3%D0%BE%D1%80%D0%BE%D0%B4%D0%BE%D0%BA%20(%D0%90)) • Решения [Мобильности](https://moovit.com/maas-solutions/?utm_source=line_pdf&utm_medium=organic&utm_term=%D0%96%D0%B8%D0%BB%D0%B3%D0%BE%D1%80%D0%BE%D0%B4%D0%BE%D0%BA%20(%D0%90)) как услуги (MaaS) • [Поддерживаемые](https://moovitapp.com/index/ru/%D0%9E%D0%B1%D1%89%D0%B5%D1%81%D1%82%D0%B2%D0%B5%D0%BD%D0%BD%D1%8B%D0%B9_%D1%82%D1%80%D0%B0%D0%BD%D1%81%D0%BF%D0%BE%D1%80%D1%82-countries?utm_source=line_pdf&utm_medium=organic&utm_term=%D0%96%D0%B8%D0%BB%D0%B3%D0%BE%D1%80%D0%BE%D0%B4%D0%BE%D0%BA%20(%D0%90)) страны • [Сообщество](https://editor.moovitapp.com/web/community?campaign=line_pdf&utm_source=line_pdf&utm_medium=organic&utm_term=%D0%96%D0%B8%D0%BB%D0%B3%D0%BE%D1%80%D0%BE%D0%B4%D0%BE%D0%BA%20(%D0%90)&lang=ru) Мувитеров

© 2023 Moovit - Все права защищены

**Проверьте время прибытия в реальном времени**

Web App App Store Coogle Play